### Passive DNS - Common Output Format Current state of the Internet-Draft

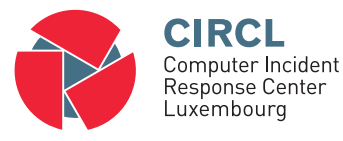

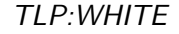

alexandre.dulaunoy@circl.lu kaplan@cert.at

February 11, 2014

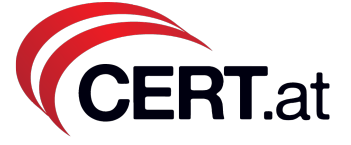

# Background and History

- In 2005, Florian Weimer described Passive DNS replication at the 17th FIRST annual conference
- $\bullet$  Nowadays Passive DNS software are created $^1$  and used worldwide
- In 2011, we started to work on a common output format for Passive DNS systems at the FIRST annual conference
- After discussions with many authors of passive DNS, version 02 of the internet-draft is published

 $\frac{1}{2}$  our knowledge, there are more than 15 software implementations

### Main objectives of the internet-draft

- Consistent naming of fields across Passive DNS software based on the most common Passive DNS implementations
- Minimal set of fields to be supported
- Minimal set of optional fields to be supported
- Way to add "additional" fields via a simple registry mechanism (IANA-like)
- Simple and easily parsable format
- A gentle reminder regarding privacy aspects of Passive DNS

#### Sample output www.terena.org

- 1 {" count ": 868 , " time\_first ": 1298398002 , " rrtype ": "A", " rrname ": "www. terena .org", " rdata ": " 192.87.30.6 ", " time\_last ": 1383124252}
- 2 {" count ": 89 , " time\_first ": 1383729690 , " rrtype ": " CNAME ", "rrname" "www.terena.org", "rdata" "godzilla. terena .org ", " time\_last ": 1391517643}
- 3 {" count ": 110 , " time\_first ": 1298398002 , " rrtype ": " AAAA ", "rrname" "www.terena.org", "rdata" " 2001:610:148: dead ::6", " time\_last ": 136670845}

### Mandatory fields

- **rrname**: name of the queried resource records
	- JSON String
- rrtype : resource record type
	- JSON String (interpreted type of resource type if known)
- rdata : resource records of the query(ied) resource(s) ◦ JSON String or an array of string if more than one unique triple
- time\_first : first time that the resource record triple (rrname, rrtype, rdata) was seen
- time\_last : last time that the resource record triple (rrname, rrtype, rdata) was seen
	- JSON Number (epoch value) UTC TZ

# Optional fields

- count : how many authoritative DNS answers were received by the Passive DNS collector
	- JSON Number
- **bailiwick**: closest enclosing zone delegated to a nameserver served in the zone of the resource records
	- JSON String

# Additionals fields

- sensor id · Passive DNS sensor information ◦ JSON String
- zone\_time\_first : specific first/last time seen when imported from a master file
- zone\_time\_last
	- JSON Number
- Additional fields can be requested via [https:](https://github.com/adulau/pdns-qof/wiki/Additional-Fields) [//github.com/adulau/pdns-qof/wiki/Additional-Fields](https://github.com/adulau/pdns-qof/wiki/Additional-Fields)

# Future works

- IETF 89 London to review the internet-draft with the dnsop WG
- Incorporate all the comments and feedback from recently discovered Passive DNS (servers/clients) developers
- Expand the sample implementations to help developers to support the format
- An internet-draft for the query interface to Passive DNS systems is under preparation

# **Contact**

- [https://datatracker.ietf.org/doc/](https://datatracker.ietf.org/doc/draft-dulaunoy-kaplan-passive-dns-cof/) [draft-dulaunoy-kaplan-passive-dns-cof/](https://datatracker.ietf.org/doc/draft-dulaunoy-kaplan-passive-dns-cof/)
- Don't hesitate to contact us. Feedback and updates are welcomed:
- alexandre.dulaunoy@circl.lu CIRCL
- kaplan@cert.at CERT.at
- paul@redbarn.org Farsight Security, Inc
- henry@stern.ca Farsight Security, Inc.